ние ориентироваться в различных информационных источниках; социальная активность.

Исходя из выделенных критериев, можно утверждать, что для оценки сформированного уровня самостоятельной деятельности учащихся необходима оценка следующих видов учебной деятельности: мотивация учащихся к самостоятельной работе, умение самостоятельно формулировать цели и планировать действия по их достижению, активная познавательная деятельность, самоконтроль, применение различных методик опытнической работы и активная жизненная позиция.

**Список литературы** 1. Кушнир Т.И., Терентьева Н.А., Шебанова Л.П. Формирование творческой активности учащихся 5 – 6 классов при обучении матема-<br>тике // Наука сегодня: теоретические и практические аспекты: сб. тру-<br>дов международной научно-практической конференции: в 3-х частях.<br>Научный цент «Диспут

# **ЭЛЕКТРОННОЕ ПОСОБИЕ «ОСНОВЫ FLASH-ТЕХНОЛОГИИ»**

Вторушина С.Н., Зайцева О.С. *Тюменский государственный университет, Тюмень, e-mail: zos@tfgasu.ru*

Электронные учебные пособия (ЭУП) являются современными техническими средствами, ориентированные на совершенствование и повышения качества знаний обучающихся.

Приведем достоинства электронных пособий по сравнению с традиционными учебно-методическими комплексами: а) разнообразие форм представления информации; б) реализация методического приема «делай как я» по средствам иллюстраций в форме видео или flash-ролика; в) возможность дистанционного, массового и самостоятельного обучения с использованием электронного пособия; г) возможность компактного хранения большого объема информации; д) структурированность учебного материала [1]. Основным недостатком электронного пособия – это то, что никакое совершенное электронное мультимедийное пособие не заменит живое общение обучающегося с преподавателем.

Flash-технология имеет широкое распространение и в педагогических ВУЗах изучается в рамках таких дисциплин как «Мультимедиа технологии», «Создание информационных ресурсов в среде Flash». Для учащихся старших классов также разработаны элективные курсы по созданию анимации в среде Adobe Flash. В связи с выше указанным, актуальность исследования определяется потребностью преподавателей и студентов информационных направлений в электронном пособии, которое может быть использовано при изучении создания изображений и анимации в среде Adobe Flash.

В качестве средства разработки электронного пособия в виде веб-сайта выбраны язык разметки гипертекстов (HTML) и каскадные таблицы стилей (CSS). Все страницы сайта содержат название пособия, логотип, верхнее меню и основное содержание (рисунок). Пособие содержит теоретический материал и задания для выполнения (лабораторные работы) по следующим темам: Работа со слоями (2 ч.), Работа с цветом (4 ч.), Анимация движения (4 ч.), Движение по траектории (4 ч.), Анимация формы (2 ч.).

Некоторые задания содержат указания по их выполнению и результаты выполнения. Приведем задание по теме «Анимация движения».

**Задание.** Создайте анимацию «Вращающаяся фотография».

Указания по выполнению задания.

1. Создайте новый символ.

2. Импортируйте в рабочую область редактора символа фотографию.

3. Перетащить символ из окна библиотеки в рабочее поле. Будет создан экземпляр символа на рабочем поле.

4. Сделайте ключевыми 35, 40 и 75 кадры.

5. Перейдите на первый кадр и уменьшите изображение символа.

6. Выделите этот символ, в окне Свойства (Propertis) установите прозрачность 0% (Color – Alpha). То же сделайте для 75 кадра.

7. Задайте анимацию движения.

8. Добавьте вращение. Для этого в 1-м и в 40-м кадре в палитре Свойства (Propertis) для Вращение

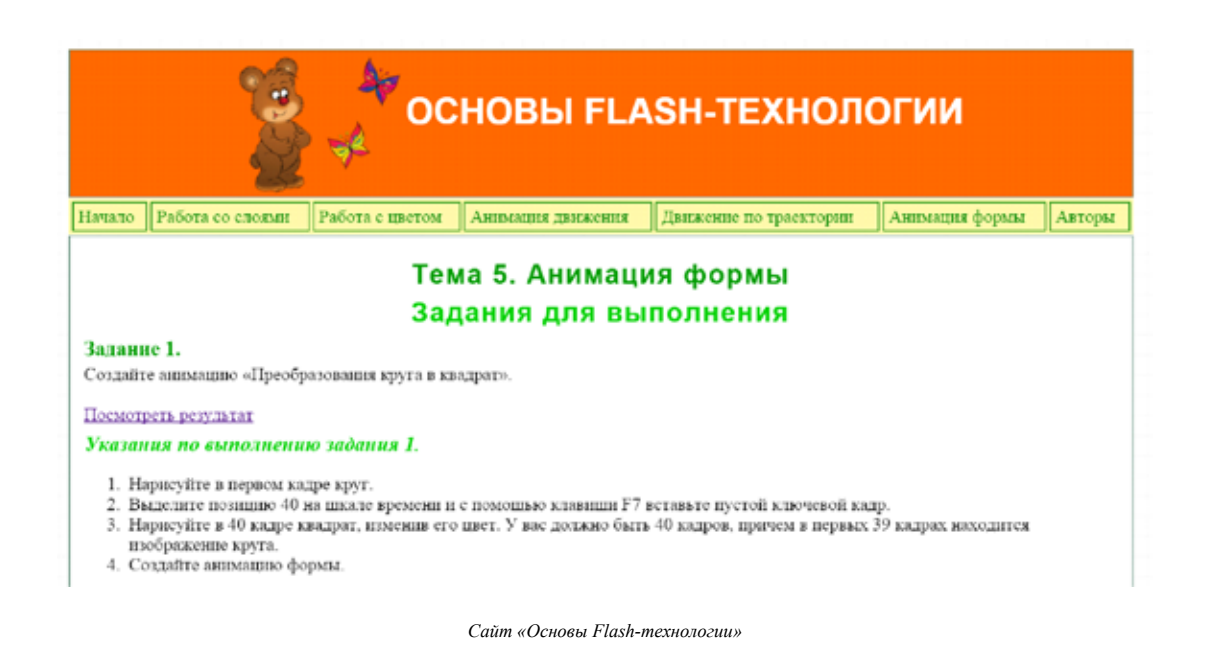

(Rotate) установить режим По часовой стрелке или Против часовой стрелки. В кадрах с 35-го по 40-й изображение остается неизменным для того, чтобы можно было рассмотреть фотографию.

Преимущества ЭУП «Основы Flash-технологии» по сравнению с печатными материалами.

1. В связи с использованием большого количества цветных иллюстраций тиражирование работ в бумажном виде дорого (неэкономично).

2. Лабораторные работы в бумажном варианте не могут демонстрировать результаты выполнения заданий в виде flash-роликов.

**Список литературы**<br>1. Аксюхин А.А. Особенности подготовки и использования<br>электронных учебно-методических комплексов // Электронное ин-<br>формационное пространство для науки, образования, культуры. Материалы Всероссийской Интернет-конференции, Региональной научно-практической конференции, 14-15 октября 2008 г. – Орел: ОрелГТУ, 2008. – С. 41-48.

### **СОВРЕМЕННЫЕ ИНФОРМАЦИОННЫЕ ТЕХНОЛОГИИ В ПРОЦЕССЕ ОБУЧЕНИЯ МАТЕМАТИКЕ**

Грязнова Т.А.

*Тюменский государственный университет, Тобольск, e-mail: tag08121994@mail.ru*

Современные информационные технологии – это технологии, отвечающие за хранение, передачу, обработку, защиту и воспроизведение информации с использованием компьютеров.

Современная вычислительная техника имеет вычислительные, комбинаторные, моделирующие и графические возможности, что востребовано в школьном образовании. Эти возможности позволяют учителям математики качественно изменить содержание, методы и организационные формы обучения. Формы и методы изучения нового материала, его закрепления должны стимулировать мыслительную деятельность учащихся. А это достигается применением интересных средств обучения, таких как, например, интерактивная доска, которая отвечает требованиям наглядности. Во внеурочной деятельности информационных технологий используют для организации интеллектуального досуга, творческого развития учащихся. Кроме того, компьютерная техника может использоваться и в качестве средств автоматизации процессов контроля и коррекции.

Использование информационных технологий в образовании способствует повышению интеллектуальных возможностей учащихся, индивидуализации процесса обучения, что создает благоприятные условия для формирования личности учащихся и отвечает запросам современного общества.

**Список литературы**<br>1. Демисенова С.В., Шебанова Л.П. Использование педагогиче-<br>ских технологий обучения во внеклассной работе // Наука и образо-1. Демисенова С.В., Шебанова Л.П. Использование педагогиче-<br>ских технологий обучения во внеклассной работе // Наука и образо-<br>вание в XXI веке: сборник научных трудов по материалам Между-<br>народной научно-практической конф

### **ИСПОЛЬЗОВАНИЕ СИСТЕМЫ CONTESTER ДЛЯ ПРОВЕДЕНИЯ ОЛИМПИАД ПО ПРОГРАММИРОВАНИЮ**

Долгушин Н.А., Оленькова М.Н.

*Тюменский государственный университет, Тюмень, e-mail: margaritaolenjkova@yandex.ru*

Существуют различные способы проверки решений задач участников олимпиады по программированию. Если по условию задачи ее решением должна быть программа или файлы с выходными данными для заданных входных данных, то в настоящее время все большее распространение находит использование программных систем с автоматической проверкой решений задач участников соревнований. При проверке решений задач участников соревнований с использованием специализированной программной среды соревнований процесс предварительной проверки осуществляется в течение тура по мере посылки решений на сервер соревнований.

Contester – это система для проведения турниров и индивидуального решения задач по олимпиадному программированию (спортивному программированию), которая содержит условия олимпиадных задач и возможность проверки решений на большинстве современных языков [1]. Дистанционная система Contester предназначена для образовательных целей. Данную программу можно скачать бесплатно с официального сайта contester.ru. Система Contester автоматически распознает компиляторы языков программирования, которые установлены на данном компьютере.

После того, как участник олимпиады отправит программу решения олимпиадной задачи на проверку в системе Contester, исходный код программы компилируется. Система Contester начинает запускать чекер (проверяющую программу) на каждом тесте по очереди, подставляя файл input.txt (входные данные теста). После каждого запуска генерируется файл output.txt с решением. Для определения правильности решения Contester сравнивает значение файла output.txt со значением эталона, которое хранится в файле pattern.txt. Результат тестирования пересылается обратно участнику олимпиады. Таким образом, чекеры позволяют для каждой задачи определять правильность полученного решения в автоматическом режиме.

## **РОБОТОТЕХНИКА НА УРОКАХ ИНФОРМАТИКИ** Жданов С.Н.

*Тюменский государственный университет, Тобольск, e-mail: rotor2020@yandex.ru*

Использование робототехнических устройств в частности конструкторов LEGO Mindstorms может добавить огромный плюс в современное образование, так как дает возможность использовать полученные теоретические знания по различным предметам на практике. В 2012 г. в Новотарманской средней общеобразовательной школе появились первые комплекты LEGO Mindstorms и мне предложили вести кружок робототехники. Начиная с 2013 г., мною было принято решение попробовать некоторые элементы конструкторов LEGO Mindstorms на своих уроках информатики. Использование наборов LEGO Mindstorms на уроках информатики организовало высоко мотивированную учебную деятельность учащихся по изучению тем пространственного моделирования и автоматизированного управления.

В основном LEGO-роботы использовались на уроках по изучению тем, связанных с алгоритмизацией и программированием. Среда программирования NXT 2.0 Programming позволяет создавать программы для LEGO-роботов и показать на практике результат их применения. Использование робототехники на уроках информатики создает условия для групповых формы обучения, расширения перечня творческих заданий, конструировать модели реальных объектов и процессов. За время использования мной на уроках информатики конструкторов LEGO Mindstorms возросло число учащихся, вовлеченных в исследовательскую работу в области робототехники, заинтересованных в научно-технической информации современной инженерии [1].

INTERNATIONAL STUDENT RESEARCH BULLETIN №3, 2016